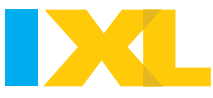

### **Bulletin Board Guide**

We hope you'll enjoy creating this fun IXL bulletin board in your classroom! Here are some handy tricks to customize this kit for your students.

#### **Tips and tricks**

#### **Go green**

• For the elements that need updating, save paper by laminating or using sheet protectors! Then, you can use dry-erase markers to record and update your students' progress.

#### **Personalize it**

- You know what motivates your students best. Print out and showcase the sections that will speak to them!
- Use the editable student leaderboard page to create your own measures of success! Some ideas are: Most Improved, Awesome Progress, and Diagnostic Master.

### **Dive into Data**

#### **Celebrating class milestones**

Your [IXL Analytics Dashboard](https://www.ixl.com/analytics/dashboard?) has all of the information you need to showcase your class's progress this year!

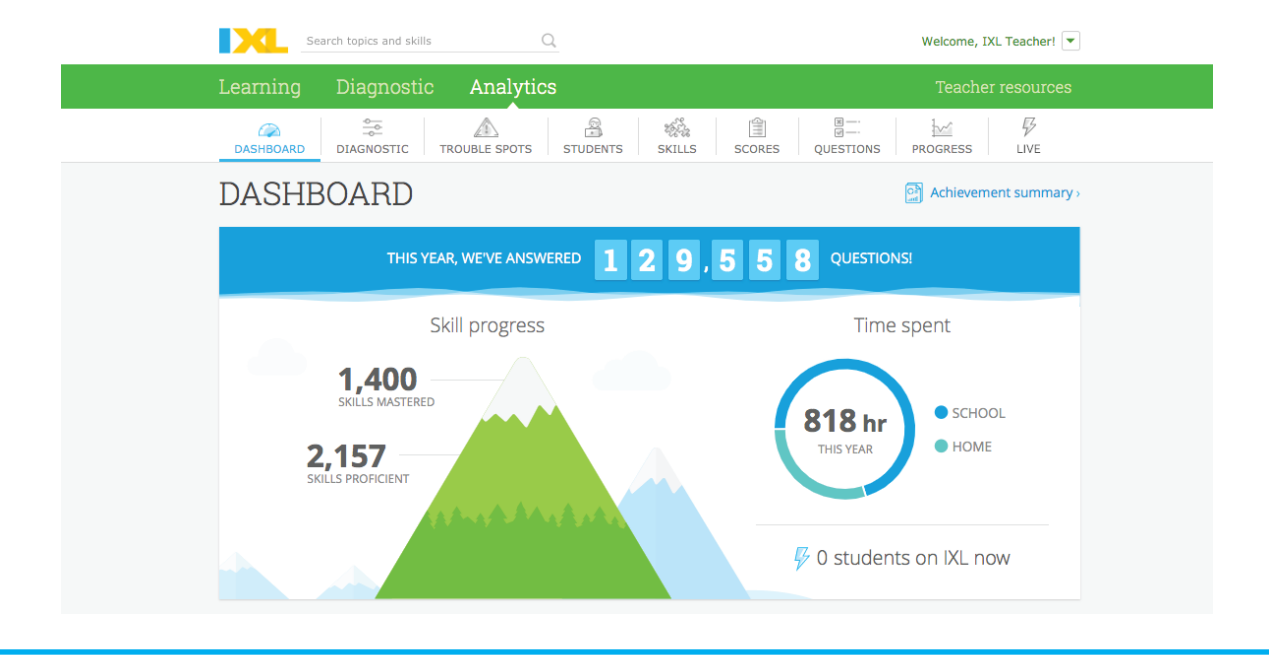

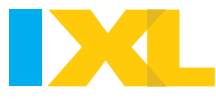

### **Dive into Data**

#### **Updating student leaderboards**

- We recommend using the [Students Quickview report](https://www.ixl.com/analytics/students-quickview?teacherId=72629909)! Adjust the fields at the top based on the time frame you'd like to use. Then, scroll down to Students, and choose Sort by Time and Questions.
- To see which student has mastered the most skills so far this school year, check out the Mastered column in the [Progress and Growth report.](https://www.ixl.com/analytics/progress-and-growth)

#### **Skill of the Day**

- When you've found a skill you want the whole class to work on, you can highlight it here! Be sure to include the 3-digit Skill  $ID -$  students can type this into the search bar to find the skill instantly.
- Tip: Afterwards, use the **Skill Analysis report** to dive into your class' progress!

#### **More printable fun**

- **IXL Rockstars** are students who have reached 10,000 questions, or classes who have reached 100,000 questions! You can create a space to measure progress and/or celebrate students who have reached this milestone — and feel free to use our other fun [Rockstar printables](https://www.ixl.com/resources/printable-resources#rockstar-props)!
- **Create your own Certificates Center** of special [certificates](https://www.ixl.com/awards/certificates) you want to display. If there's not enough room on the bulletin board, you can try filling up an unused space in your classroom!
- Use the **IXL Tips and Tricks** area to share helpful information with your students, like our [SmartScore](https://www.ixl.com/resources/printable-resources#smartscore) and [Recommendations printables.](https://www.ixl.com/resources/printable-resources#recommendations)

# This year, we've answered

# questions!

# Our Progress

### Skills Mastered

## Skills Proficient

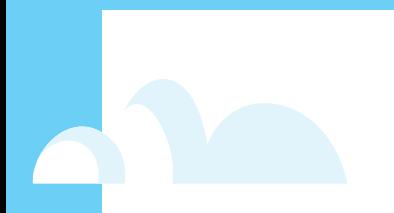

# Time Spent

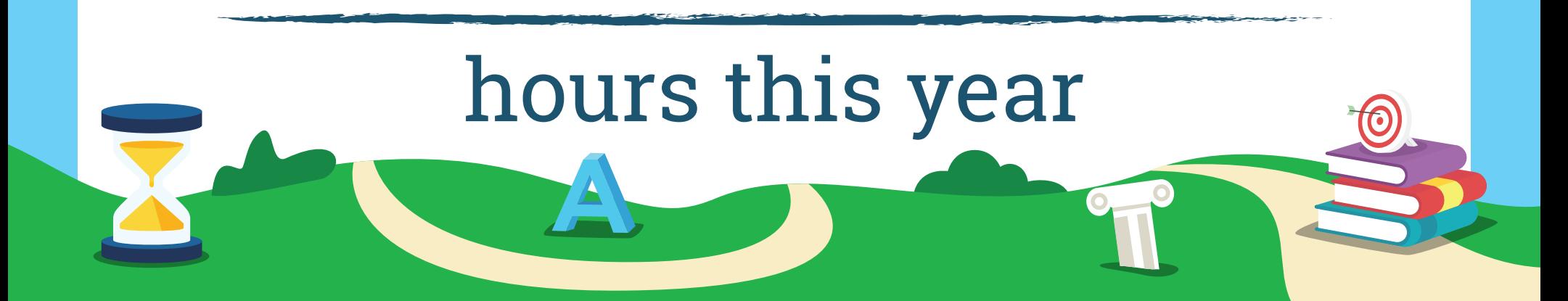

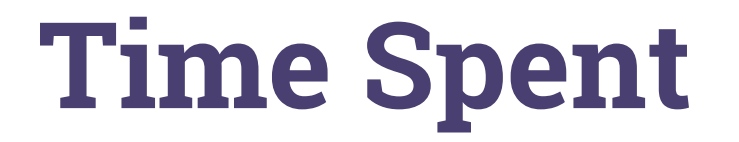

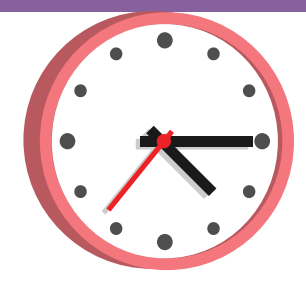

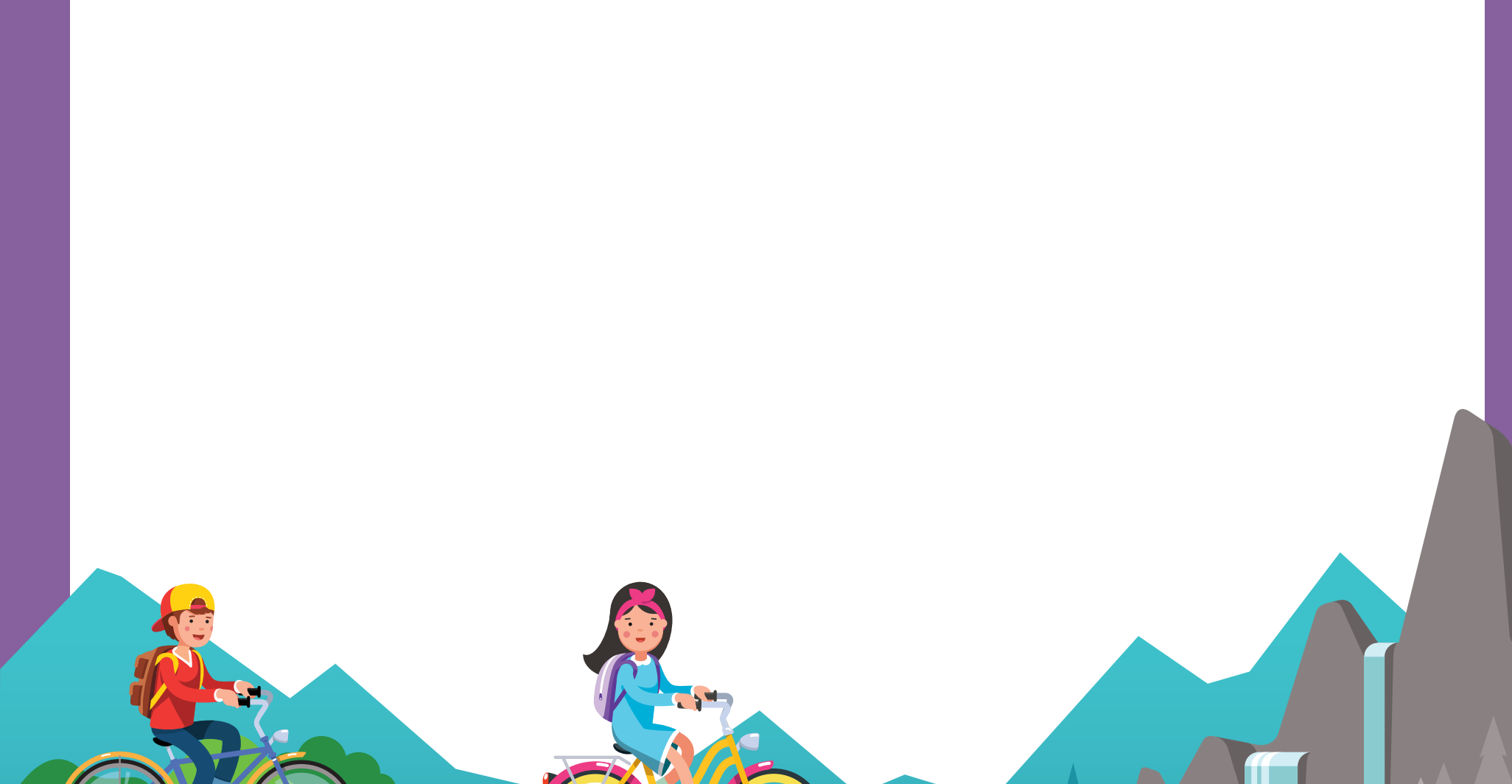

# **Questions Answered**

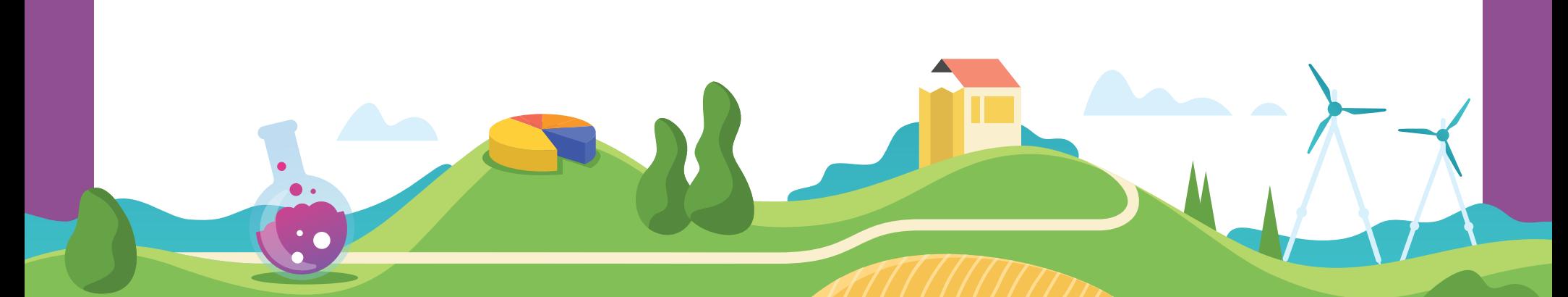

അ

# **Skills Mastered**

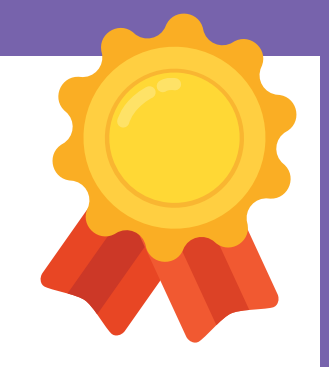

## **Create your own measure of success!**

-

•

## Skill name

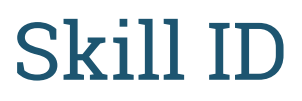

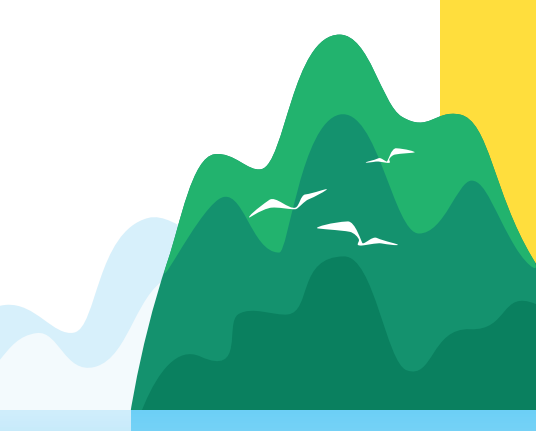

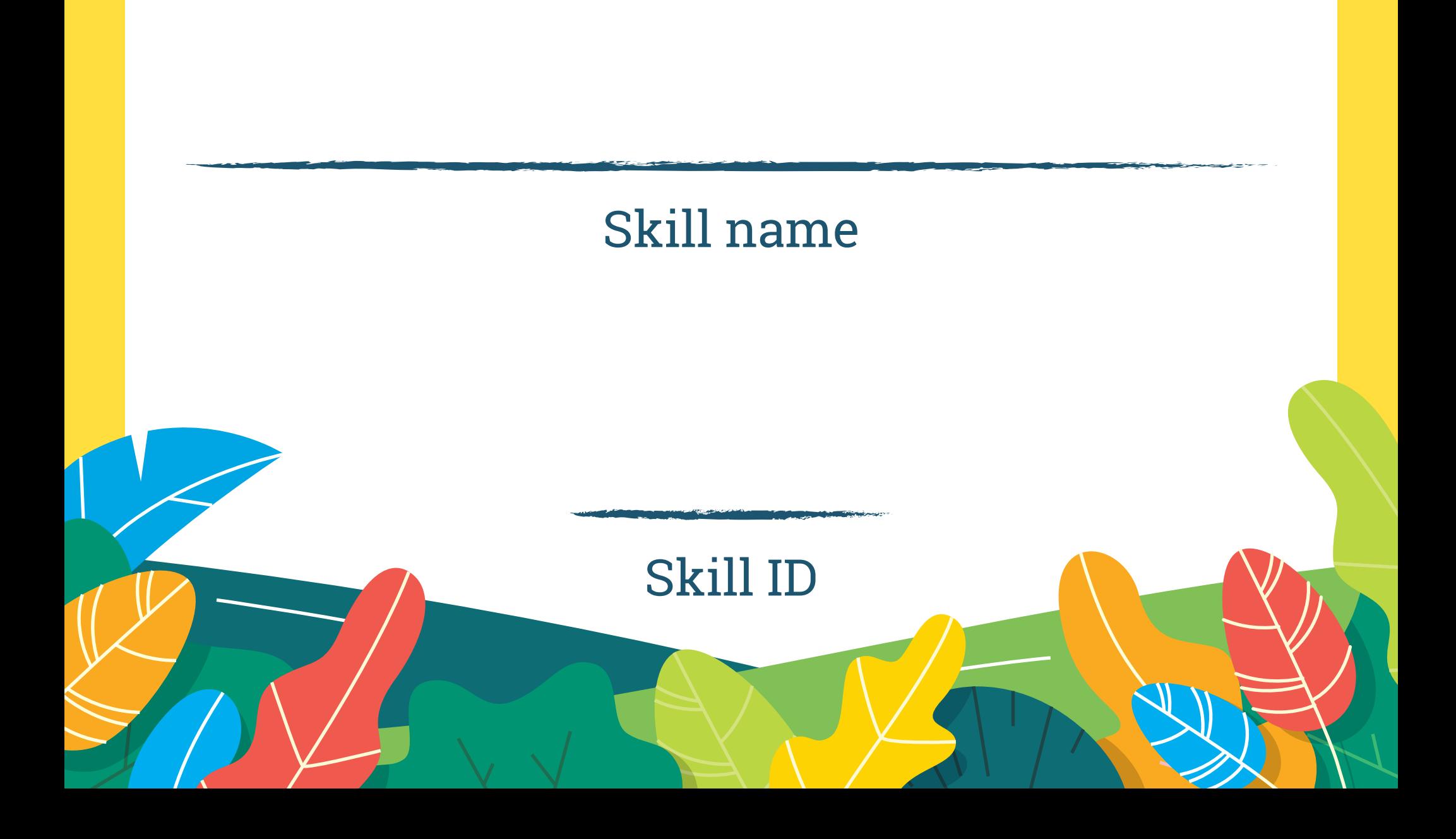

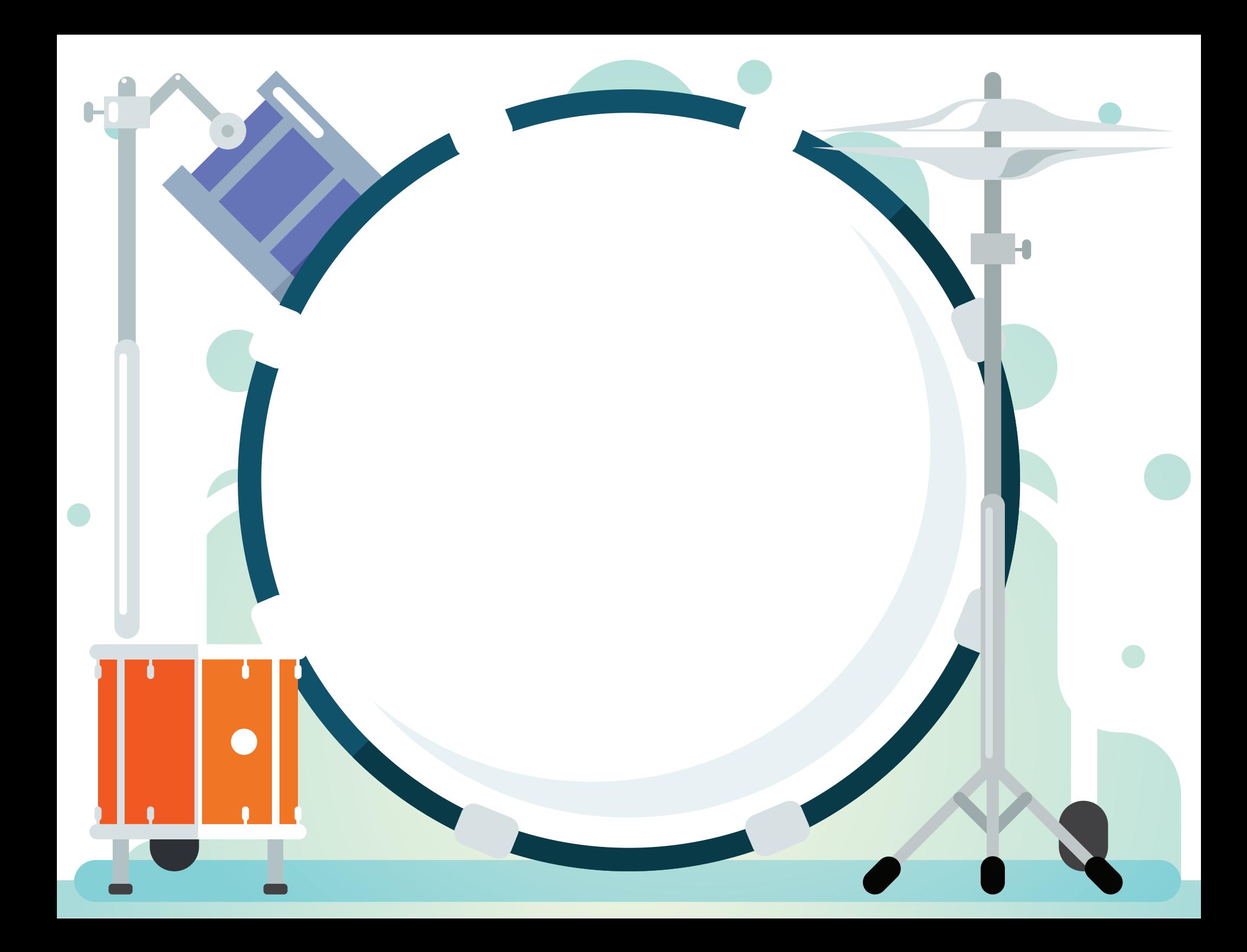

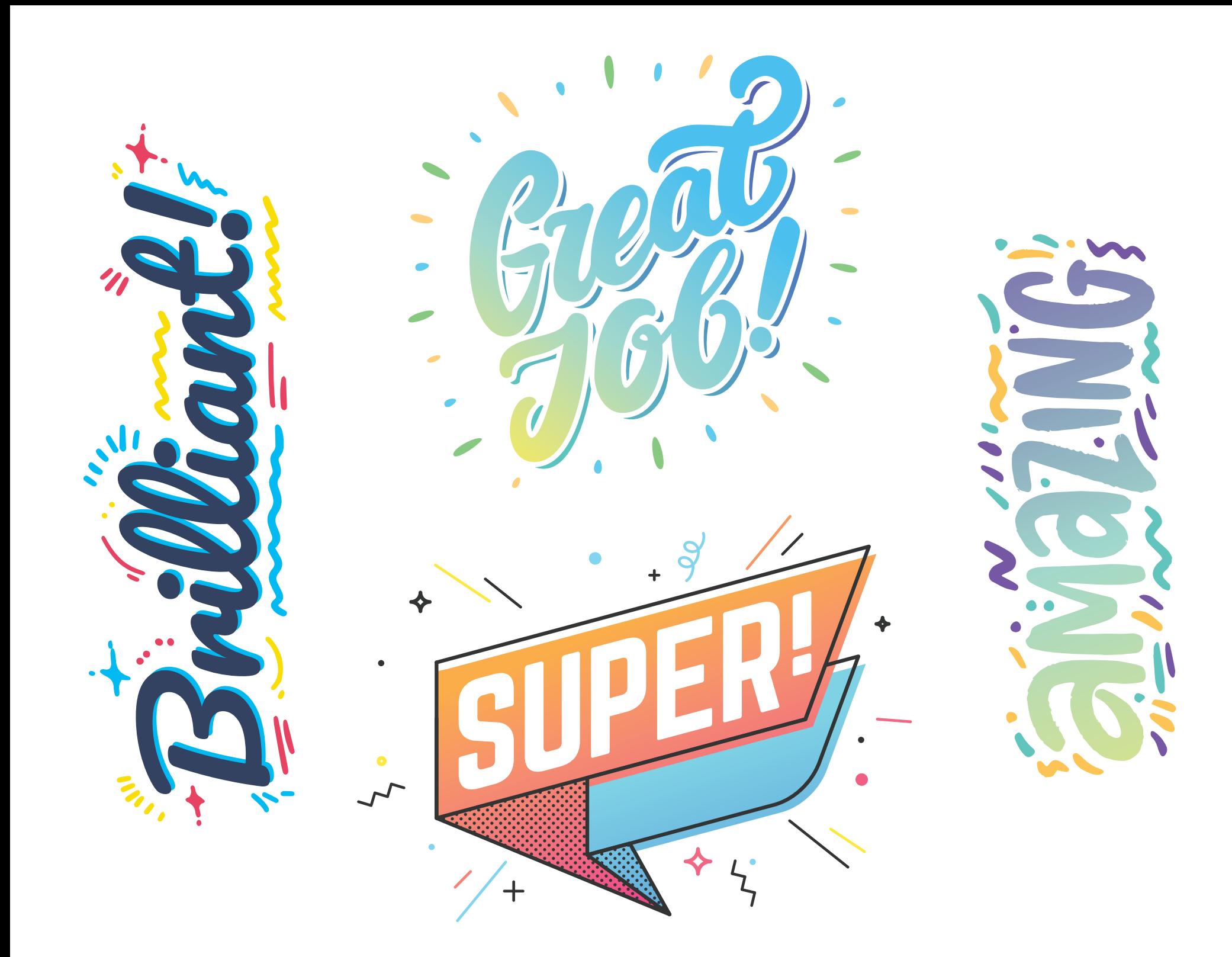

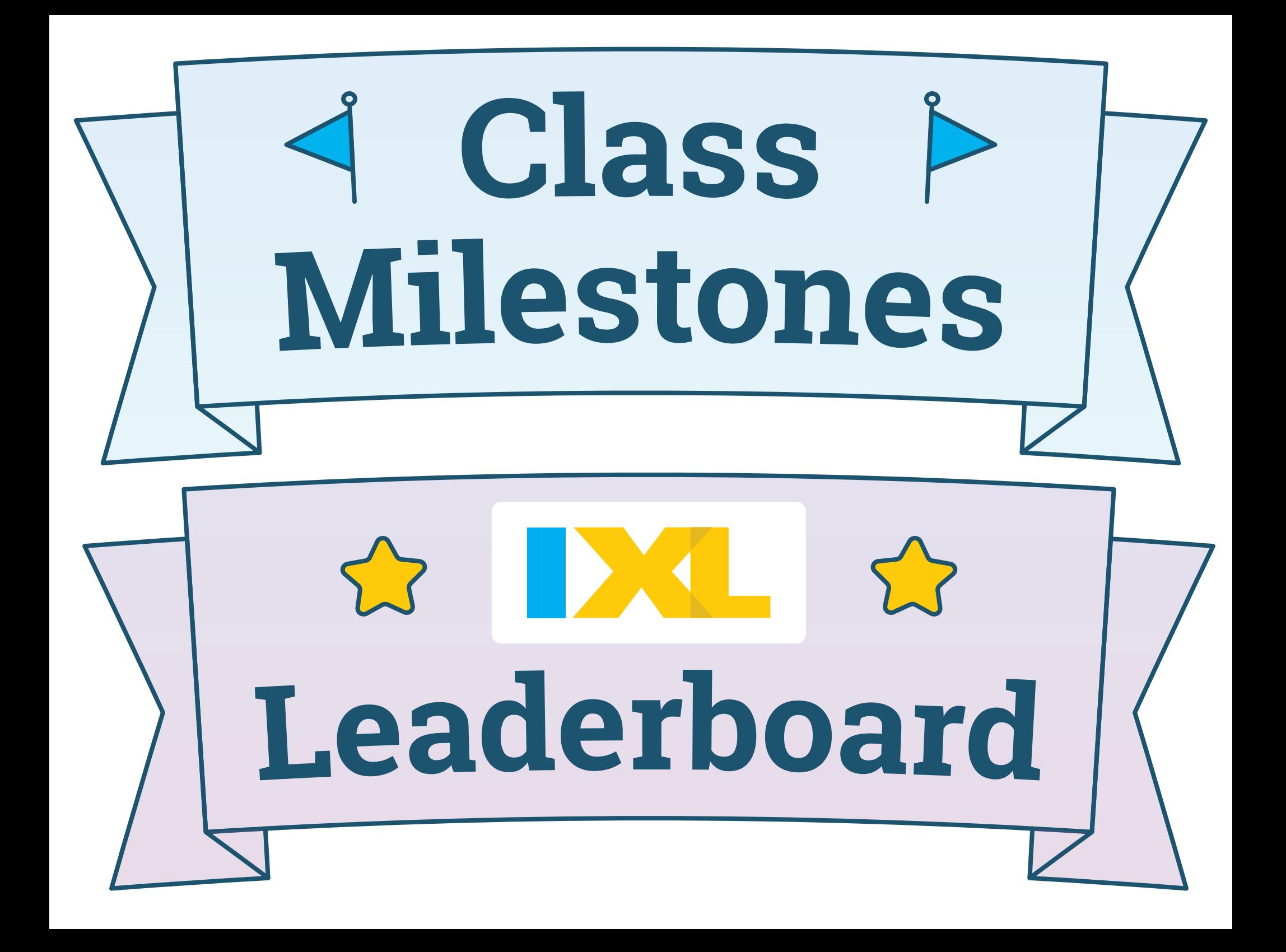

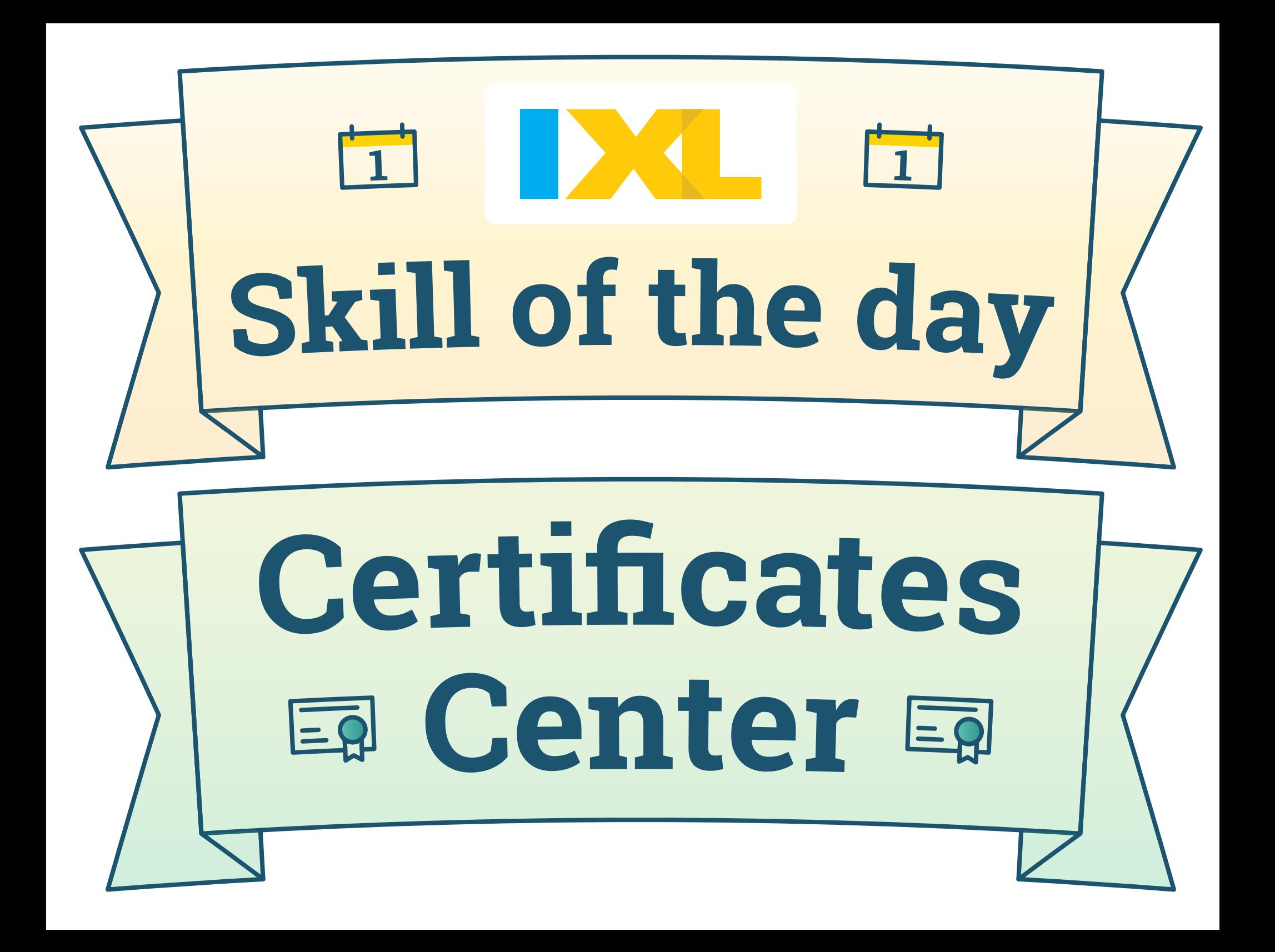

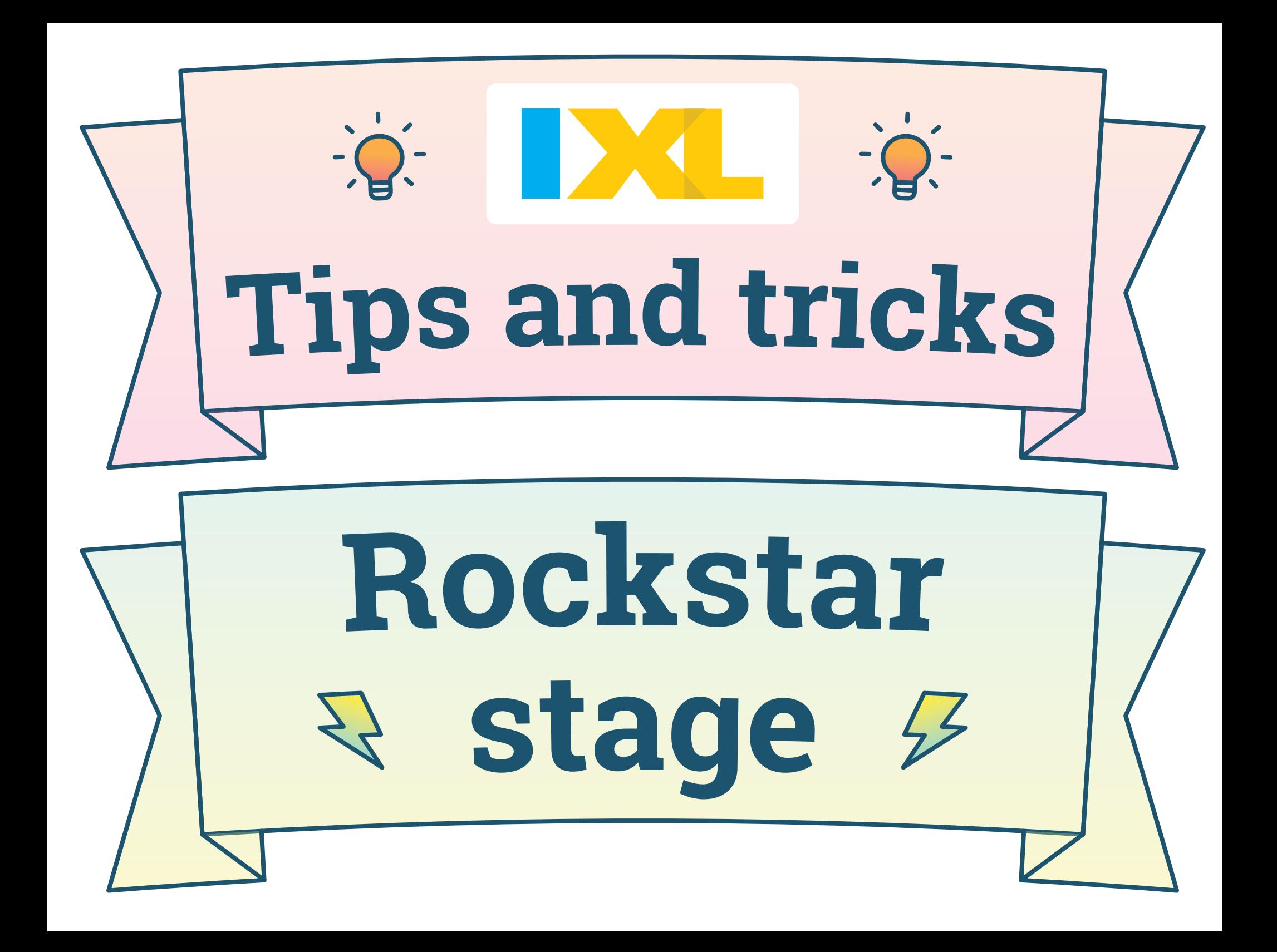

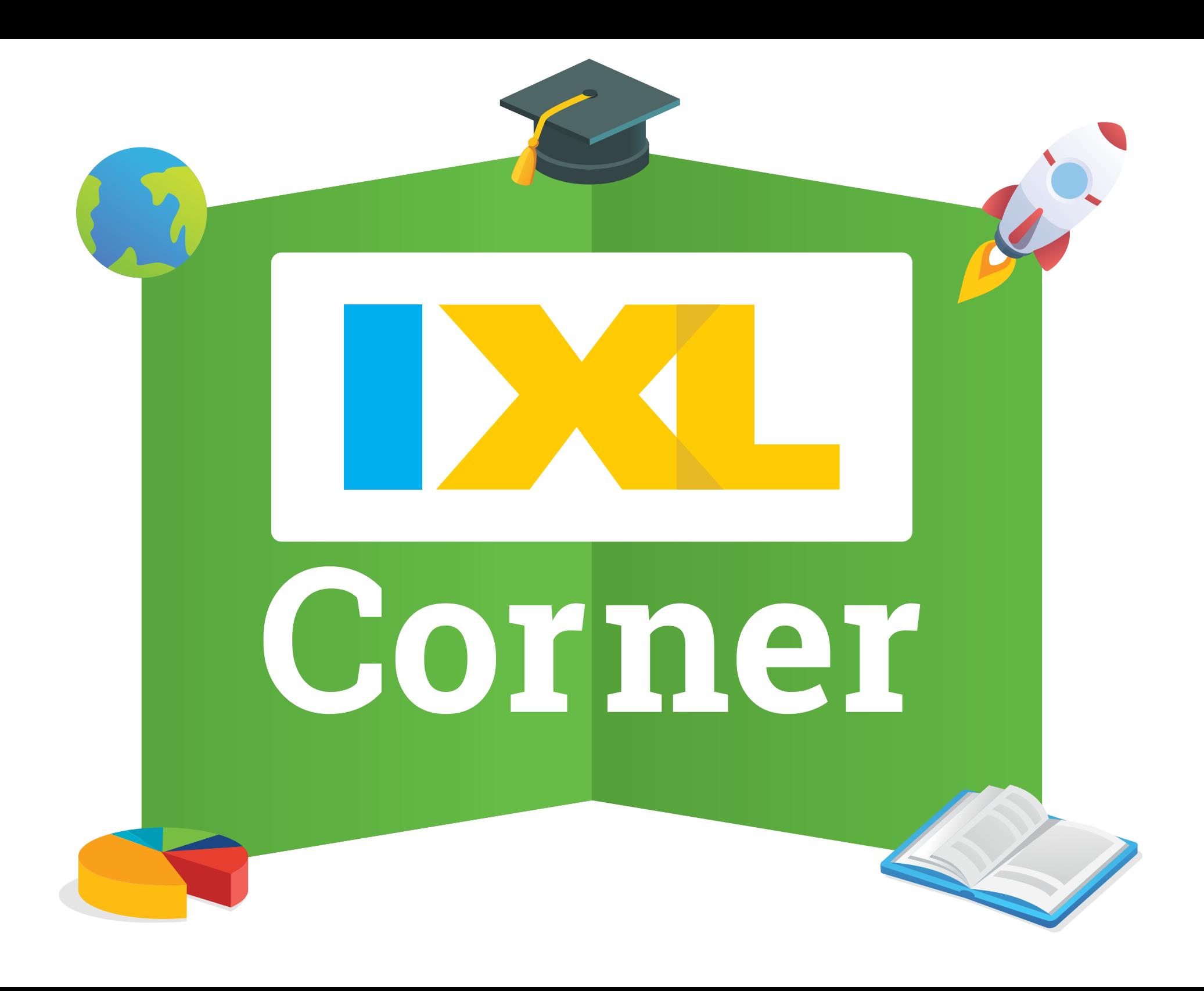

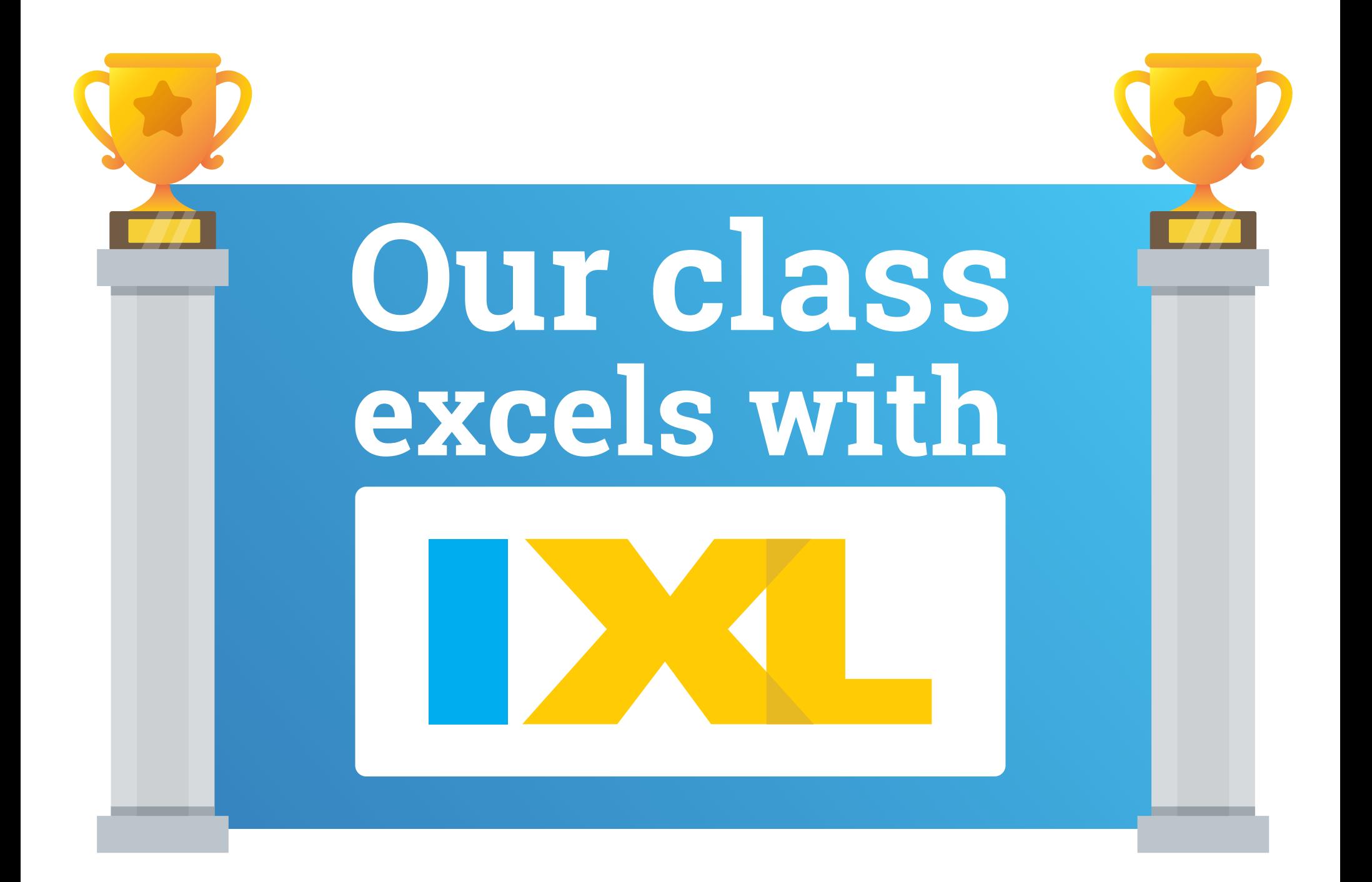